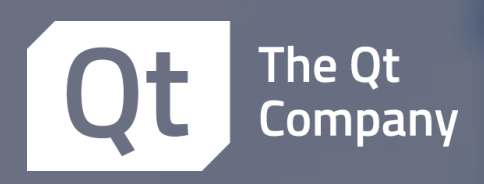

## **8 things** to know about **WebAssembly**

The **quick guide for the basics** of Qt for WebAssembly

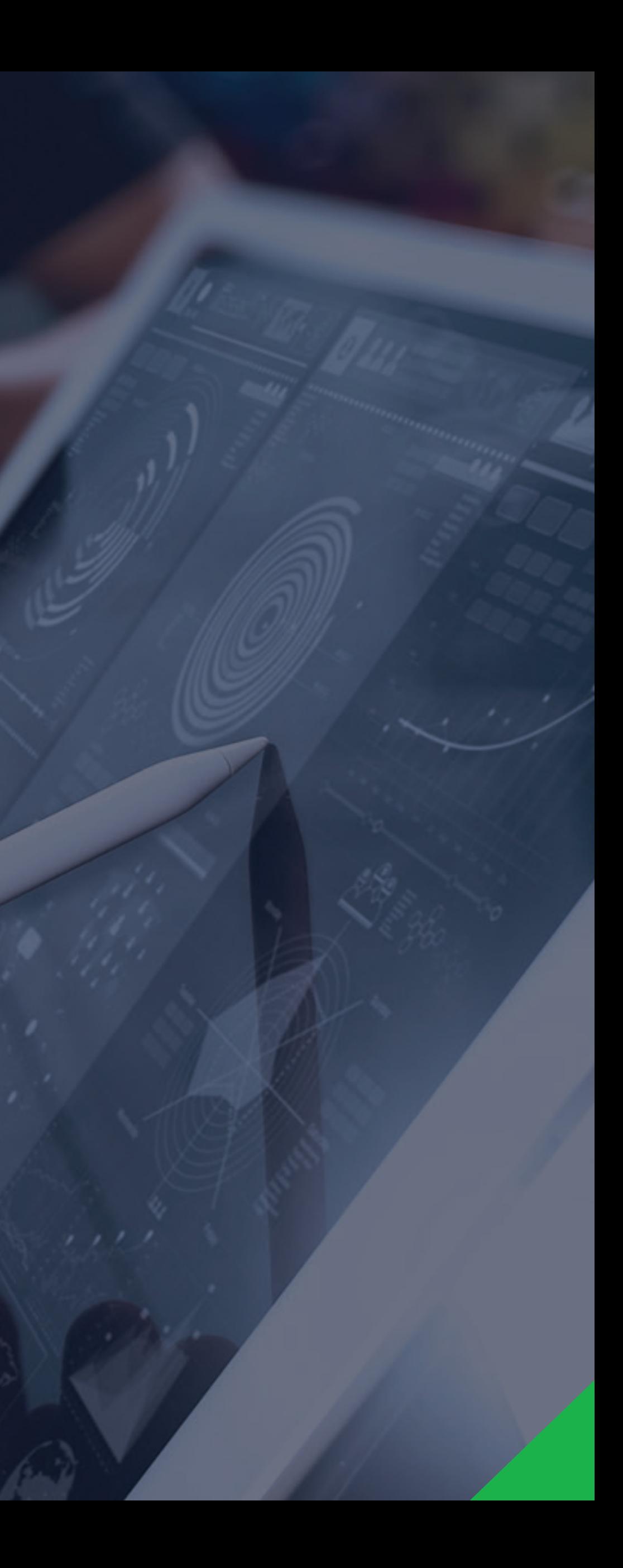

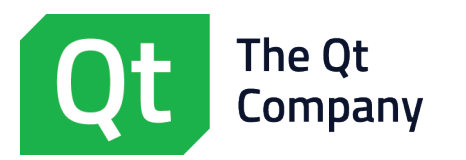

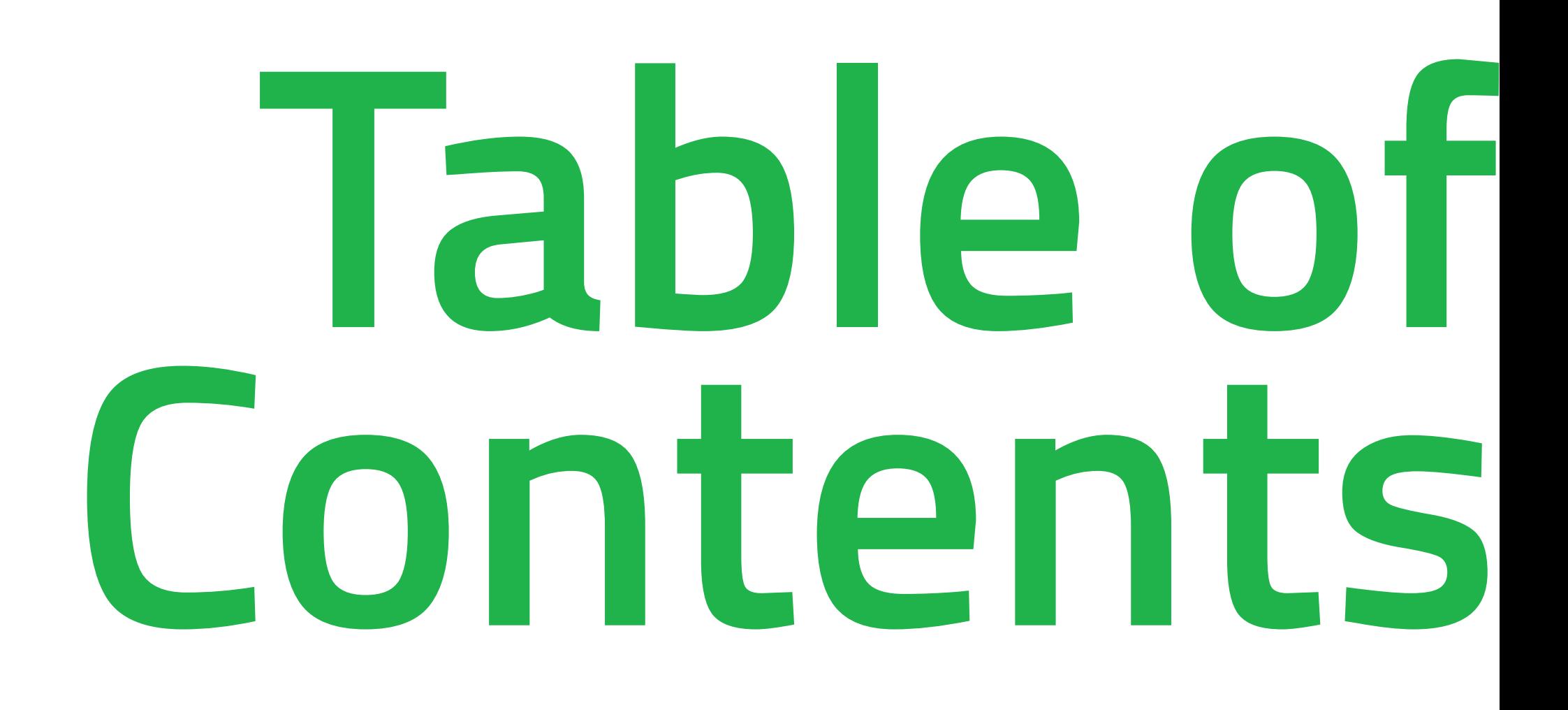

What is Qt for WebAssembly?

Is WebAssembly targeted only for the web?

For which use cases is Qt for WebAssembly useful?

What to build with WebAssembly?

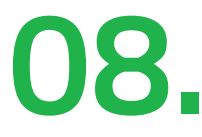

What limitations need to be considered when assessing the use of Qt for WebAssembly?

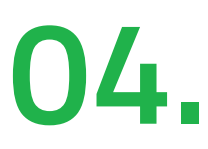

How to build applications with Qt for WebAssembly?

Where to start exploring Qt for WebAssembly?

Which browsers are supported in Qt for WebAssembly?

### **[01.](#page-2-0) [02.](#page-3-0) [03.](#page-4-0) [04.](#page-5-0)**

### **[05.](#page-6-0) [06.](#page-7-0) [07.](#page-8-0) [08.](#page-9-0)**

**WebAssembly** (abbreviated Wasm) is a bytecode representation meant to be targeted by high-level programming languages such as C++ and to be executed in a virtual machine in a web browser. **Qt for WebAssembly lets you run Qt applications on the web.**  With Qt for WebAssembly, **you can distribute your application as a web application that runs in a browser sandbox**. This approach is suitable for web-distributed applications that do not require full access to host device capabilities.

From Qt's perspective, WebAssembly is just another target platform. Starting with Qt 6.4, **it is an officially supported target platform** for selected, relevant modules. You can download the binary builds on Linux, macOS, and Windows host platforms and build your Qt applications to be run inside a web browser.

## What is Qt for WebAssembly?

**Qt for WebAssembly lets you run Qt applications on the web**

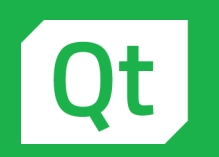

## <span id="page-2-0"></span>**01.**

The **Qt WebAssembly** offering is mainly geared towards the client, i.e., running in the browser. However, there is widespread usage of WebAssembly on the server side using technologies like wasi and wasmer.

**WebAssembly can be used to implement unique use cases**, which required much more work previously. With WebAssembly, anybody can take their Qt application to run in a web browser by recompiling it for WebAssembly as a target platform. It is also possible to reuse parts of a Qt application when building all new web applications combining JavaScript and WebAssembly components. **This will reduce the development effort significantly**. It also might improve usability because UI elements are used across different platforms.

Furthermore, applications using WebAssembly technology run in a web browser with zero installation. If Qt applications should be taken to mobile devices and the app store publishing

## Is WebAssembly targeted only for the web?

# <span id="page-3-0"></span>**02.**

is too cumbersome, then **WebAssembly is a good way to bypass app stores**. One should mention that WebAssembly comes with restrictions because it runs in a sandboxed environment in the web browser. WebAssembly does not have access by default to the low-level hardware capabilities of the target device. This has been done to increase the security of WebAssembly applications. **It also allows the applications to run on multiple platforms and many web browsers without modifications.**

Remote UIs for embedded devices are becoming more popular. **WebAssembly is a great way to implement remote UIs**. Reusing large parts of an existing User Interface implementation allows embedded system makers to create an additional remote display or even replace the in-built display altogether.

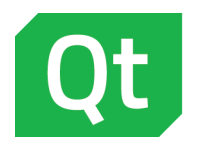

### **Qt for WebAssembly has several key use cases:**

- Taking native apps to the web by recompiling Qt C++ code to WebAssembly often **1·** requires working around platform limitations depending on the application and what lower-level functionality is needed. This approach allows you to have a web story by reusing your existing code and development resources.
- Deploying apps without app stores zero install, this could be especially interesting **2·** in e.g. embedded products.
- Sharing e.g. embedded designs with stakeholders by sharing only an URL that allows **3·** running the design in a browser – please see DesignViewer in Qt Design Studio and **<https://qt-webassembly.io/designviewer/>**
- Embedded devices with no or limited display, occasionally needing a rich UI reuse **4·** your existing code, with a possibility for a companion app.
- Remote control and monitoring of devices in the field Again you have the opportunity **5·** to reuse existing code, running on standard tablets and desktop computers.

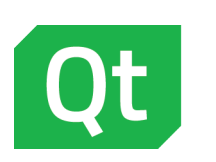

### For which use cases is Qt for WebAssembly useful?

# <span id="page-4-0"></span>**03.**

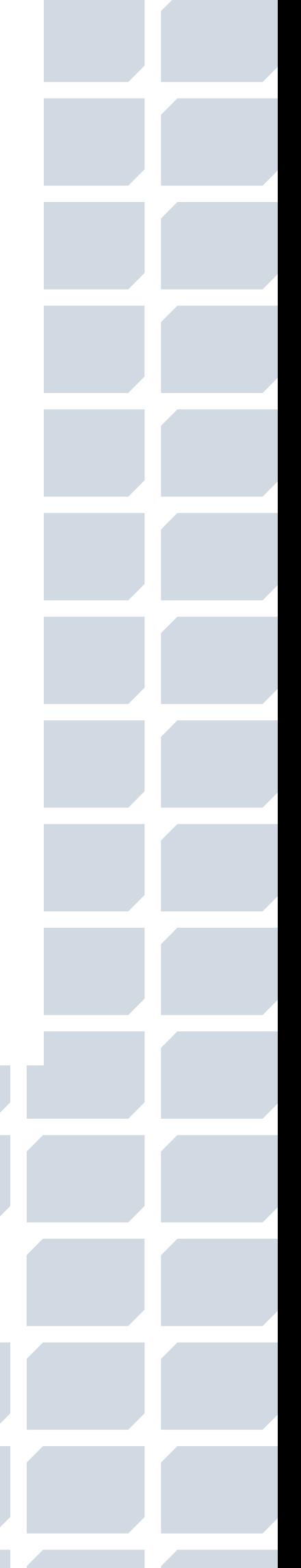

WebAssembly, in general, has an extensive range of potential use cases. It also has superior performance to pure javascript, which is helpful in more complex web applications. From the Qt perspective, there are exciting use cases listed in this guide. Additionally, there are options for the architecture of the code as listed by **[webassembly.org](https://webassembly.org/)**:

Some of the most recent **Qt for WebAssembly examples** include:

- Entire codebase in WebAssembly
- Mainframe in WebAssembly, but the UI in JavaScript / HTML
- Reuse of existing code by targeting WebAssembly, embedded in a larger JavaScript / HTML application.

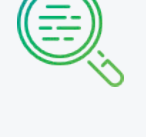

## <span id="page-5-0"></span>What to build with WebAssembly? **04.**

**[DesignViewer](https://qt-webassembly.io/designviewer/) [QtQuick 3D](https://qtandeverything.blogspot.com/2021/04/qt-6-webassembly-qtquick3d-or-not-april.html?m=1&fbclid=IwAR1-K0Rg1BuLTGXCFu5WLVwLqWt1ssMEi6SFNFAs0VvhPxj0KeyCoTNSdiQ)**

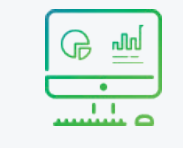

**[QML Editor](https://www.qt.io/product/development-tools/qml-online-declarative-coding-app) [Slate](https://www.qt.io/web-assembly-example-slate?hsCtaTracking=3bba596e-b49d-42b2-8846-5afc7f2d8da8%7C3dc35563-7a40-4061-b98b-b66f42959c8d)**

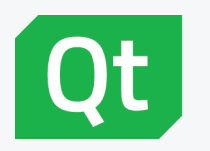

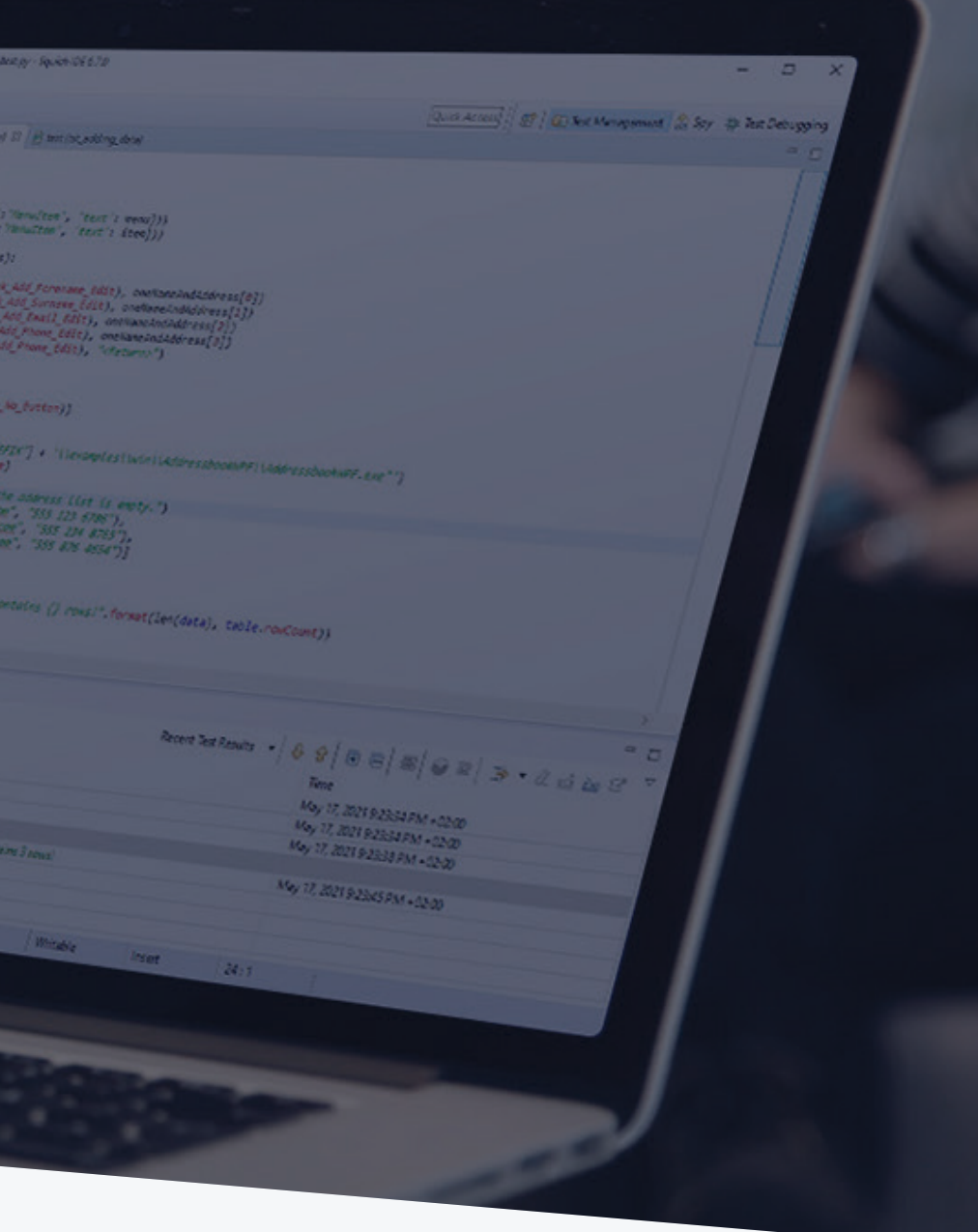

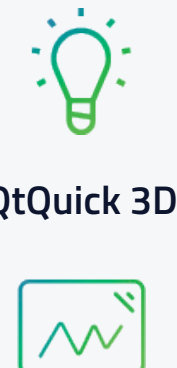

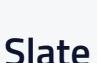

**Building Qt applications for WebAssembly is similar to building Qt for other platforms.** You need to install an SDK (Emscripten), install Qt (or build Qt from source), and finally, build the application. Some differences exist. For example, Qt for WebAssembly supports fewer modules and features than other Qt builds.

Please see our technical page for more details on building: **<https://doc.qt.io/qt-6/wasm.html>**

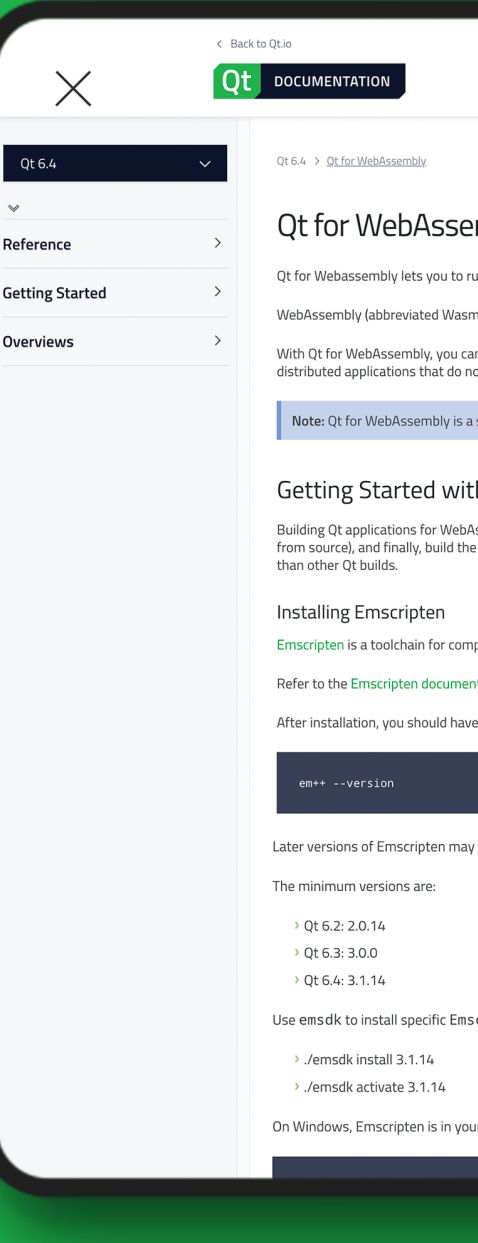

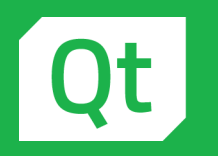

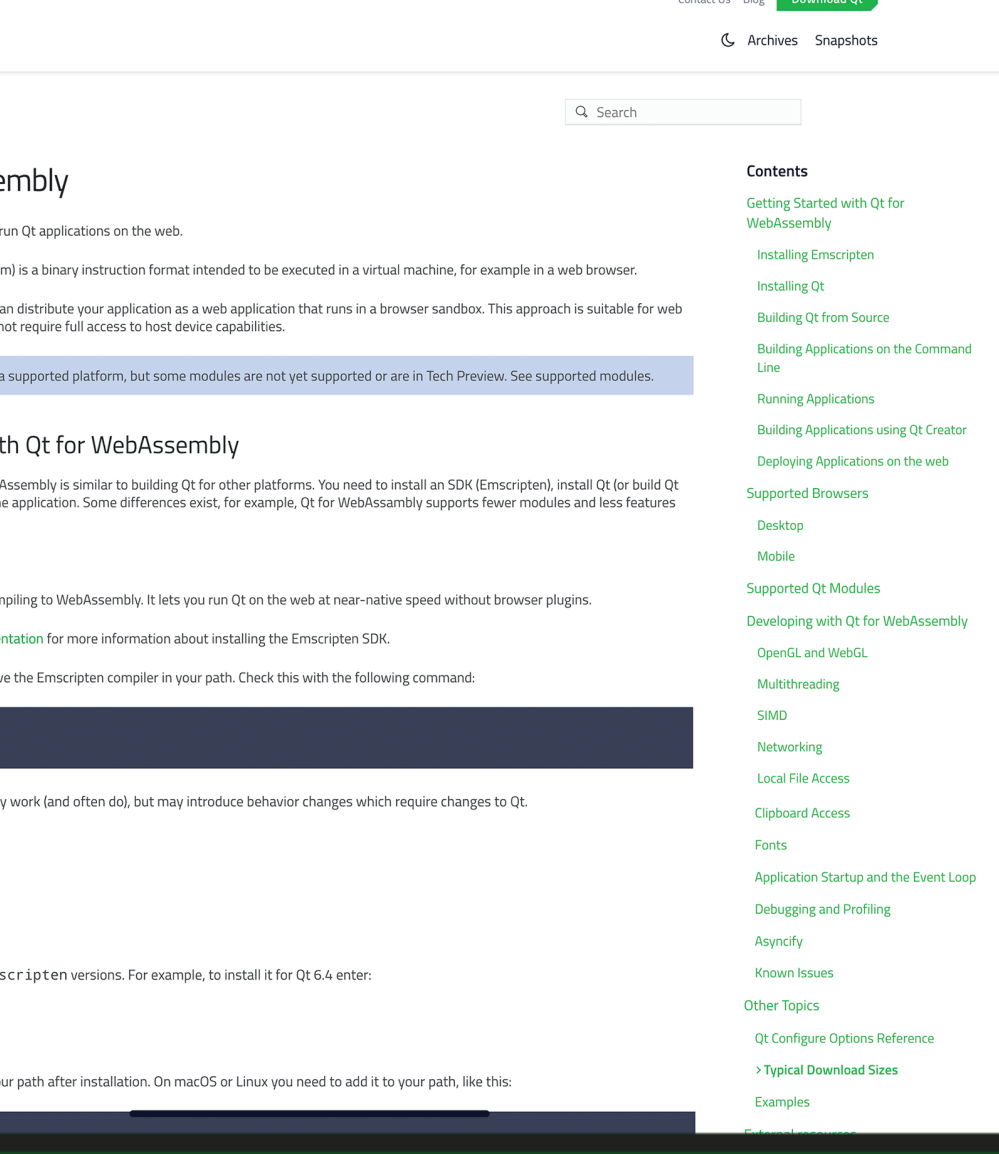

**Contract Line Discovery Description of Ok** 

How to build applications with Qt for WebAssembly?

<span id="page-6-0"></span>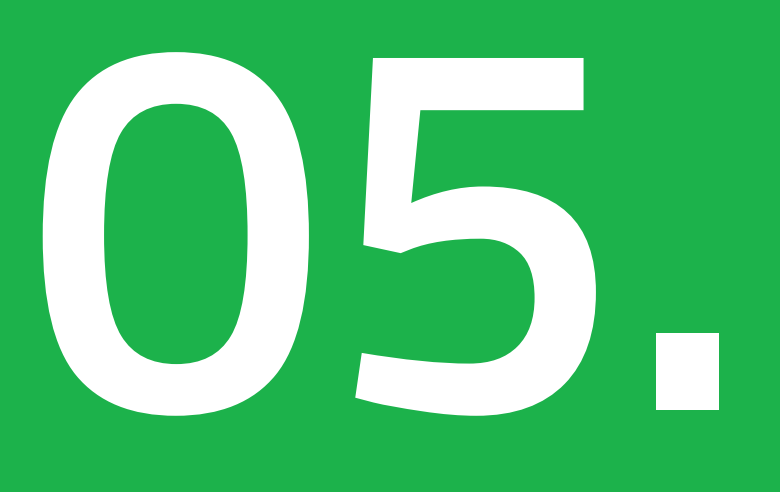

### **Desktop**

Qt for WebAssembly is developed and tested on the following browsers:

- Chrome
- Firefox
- Safari
- Edge

Qt should run if the browser supports WebAssembly. Qt has a fixed WebGL requirement, even if the application does not use hardware-accelerated graphics. Browsers that support WebAssembly often support WebGL, though some browsers blacklist older or unsupported GPUs. s/qtloader.js provides APIs to check if WebGL is available.

# <span id="page-7-0"></span>**06.**

Which browsers are supported in Qt for WebAssembly?

> **8 things** to know about **WebAssembly**

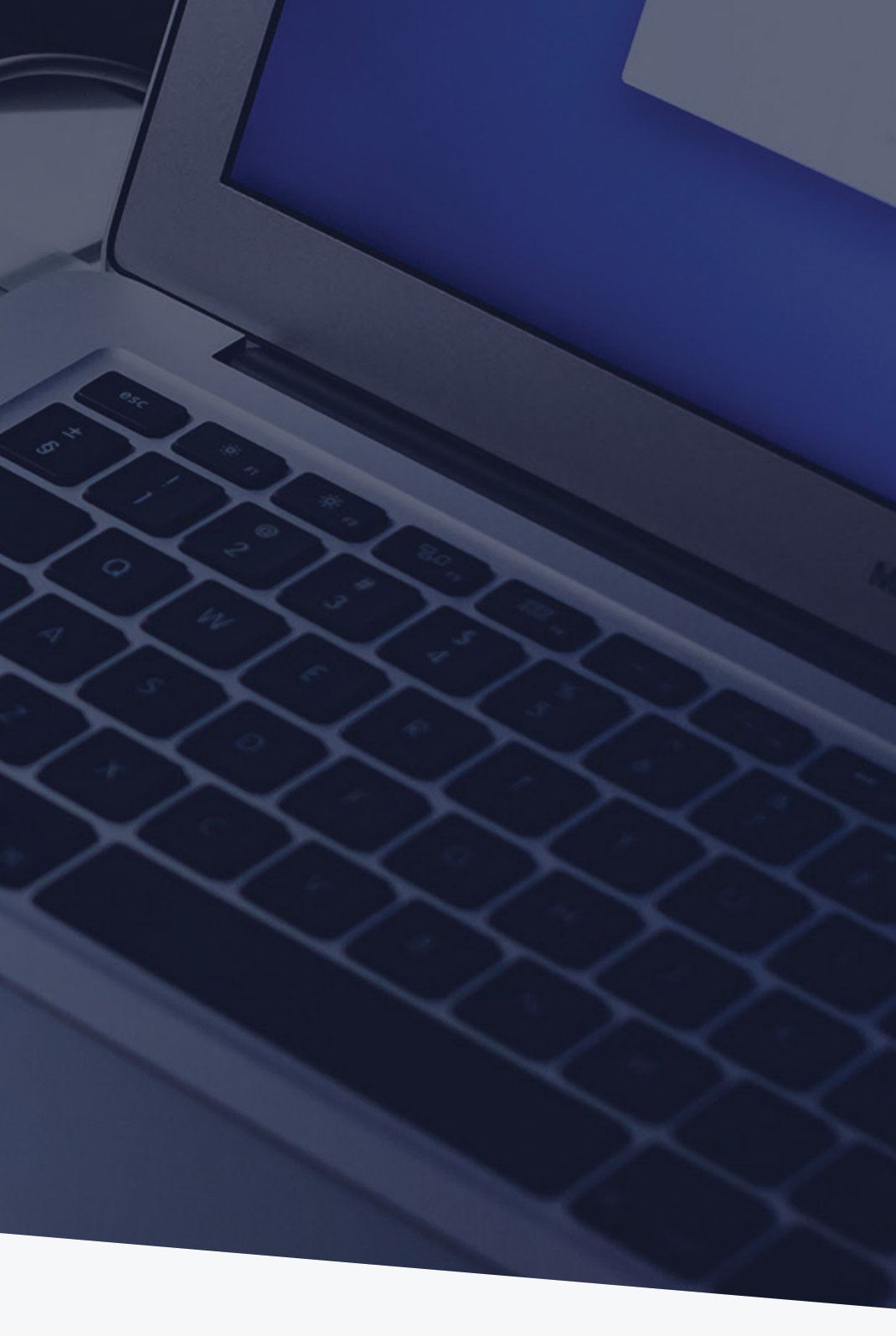

Qt does not make direct use of operating system features, and it makes no difference if, for example, FireFox runs on Windows or macOS. Qt does use some operating system adaptations, for example for ctrl/cmd key handling on macOS. WebAssembly support in browsers is evolving rapidly. We currently recommend using Chrome or Firefox for the best possible experience.

### **Mobile**

Qt for WebAssembly applications runs on mobile browsers such as mobile Safari and Android Chrome.

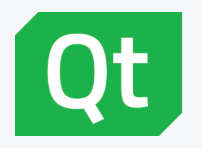

What limitations need to be considered when assessing the use of Qt for WebAssembly?

# <span id="page-8-0"></span>**07.**

**There are some limitations due to the nature of WebAssembly technology**, utilizing the Javascript sandbox for security. The most notable things to take into account are:

- **The use of multithreading** needs to be enabled separately and is still experimental in WebAssembly. Additionally, multithreading requires browser support for SharedArrayBuffer. See caniuse sharedarraybuffer for the current supported status.
- **SIMD performance enhancement** needs to be enabled separately on a need basis.
- **Networking**  WebSockets are the basic mechanism, although TCP/UDP sockets can also be used with limitations. HTTP requests can also be used to the web page origin server or to a server that supports CORS. This includes XMLHttpRequest from QML.
- **Local file access** The usual dialogs don't work on WASM. Instantiating and running a QFileDialog will display the virtual filesystem instead of the user's real filesystem.
- **Clipboard access** some differences due to the web sandbox. In general, clipboard access requires user permission, which can be obtained by handling an input event (e.g., CTRL+c) or using the Clipboard API. Browsers that support the Clipboard API are preferred. Note that a requirement for this API is that the web page is served over a secure connection (e.g., https) and that some browsers may require changing configuration flags.
- **Debugging and profiling** Wasm debugging is done on the browser javascript console. Debugging applications on Wasm directly within Qt Creator is not possible.
- **Fonts** only a few fonts are supported by default, but the app can enhance this.

**For a full list please see our documentation: <https://doc.qt.io/qt-6/wasm.html>**

Browsers may also not support all the latest features, and some APIs are currently browser-specific.

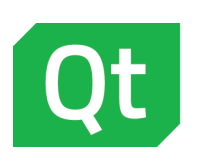

Our **documentation page** could be a good starting point for Qt-related matters: **<https://doc.qt.io/qt-6/wasm.html>**

Qt WebAssembly demos: **<https://www.qt.io/qt-examples-for-webassembly>**

Generic information about WebAssembly: **<https://webassembly.org/>**

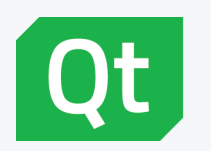

### Where to start exploring Qt for WebAssembly?

# <span id="page-9-0"></span>**08.**

**8 things** to know about **WebAssembly**

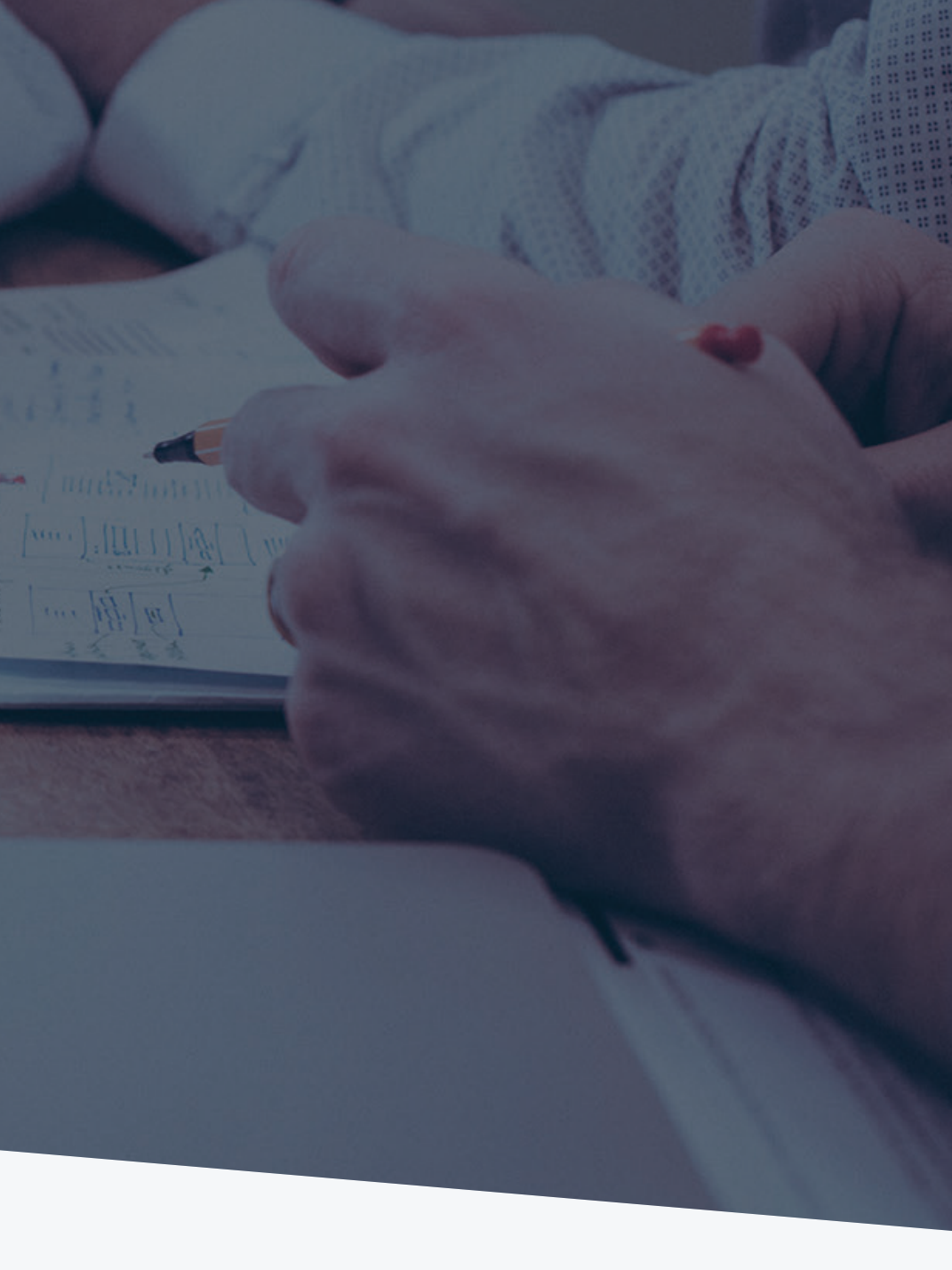

### **About The Qt Company**

Copyright © 2022 The Qt Company. All Rights Reserved. **[www.qt.io](https://www.qt.io)**

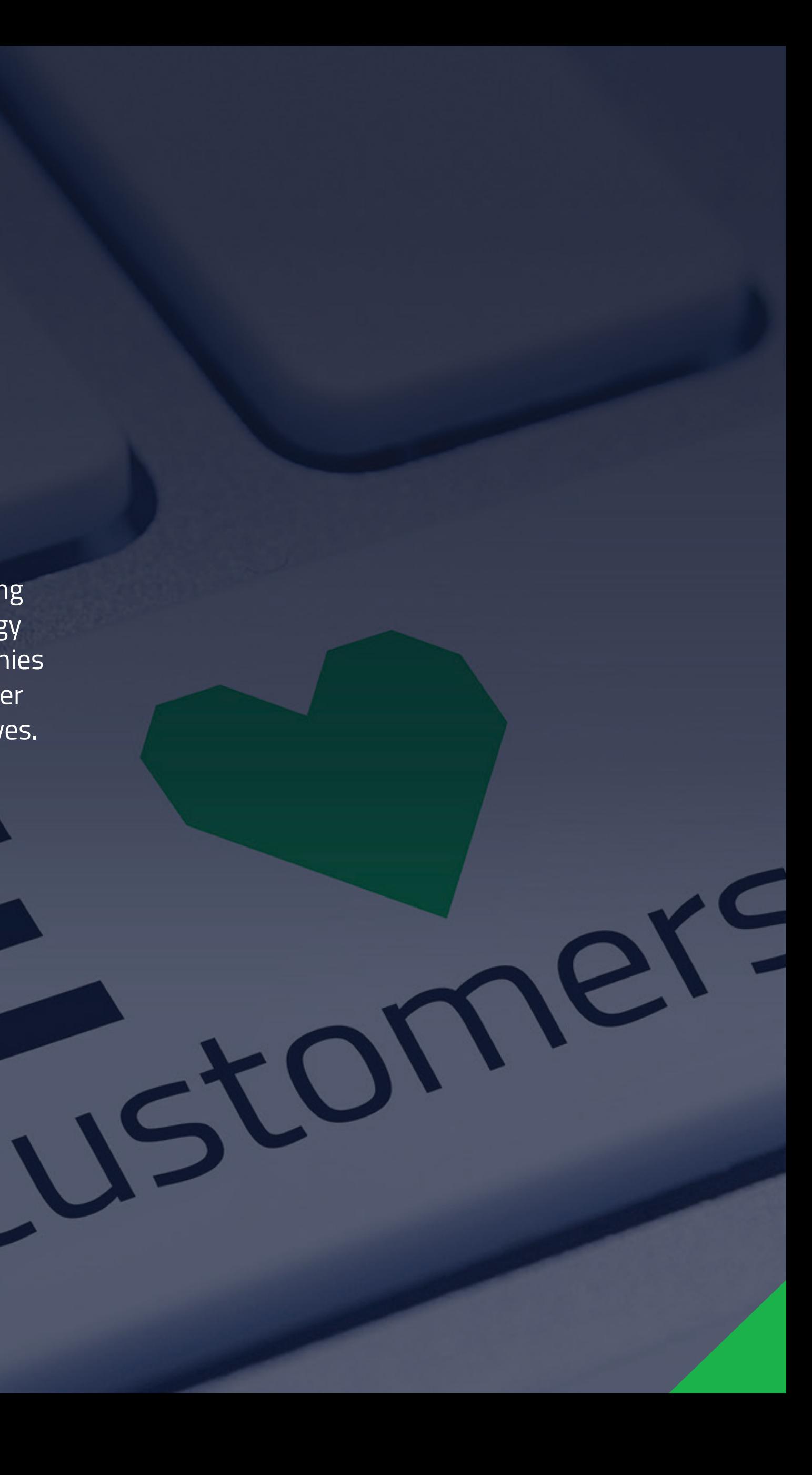

Qt Group (Nasdaq Helsinki: QTCOM) is a global software company with a strong presence in more than 70 industries and is the leading independent technology behind millions of devices and applications. Qt is used by major global companies and developers worldwide, and the technology enables its customers to deliver exceptional user experiences and advance their digital transformation initiatives.

 $\blacksquare$